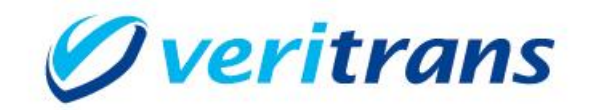

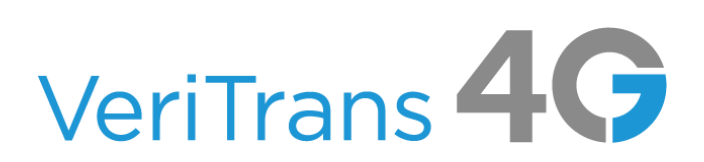

# VeriTrans4G 開発ガイド別冊

<u>後払い(スコア@払い)サービス開発ガイド</u>

 $Ver. 1.0.6(2023年11月~)$ 

Copyright (c) 2023 VeriTrans Inc., a Digital Garage company. All rights reserved.

# 目次

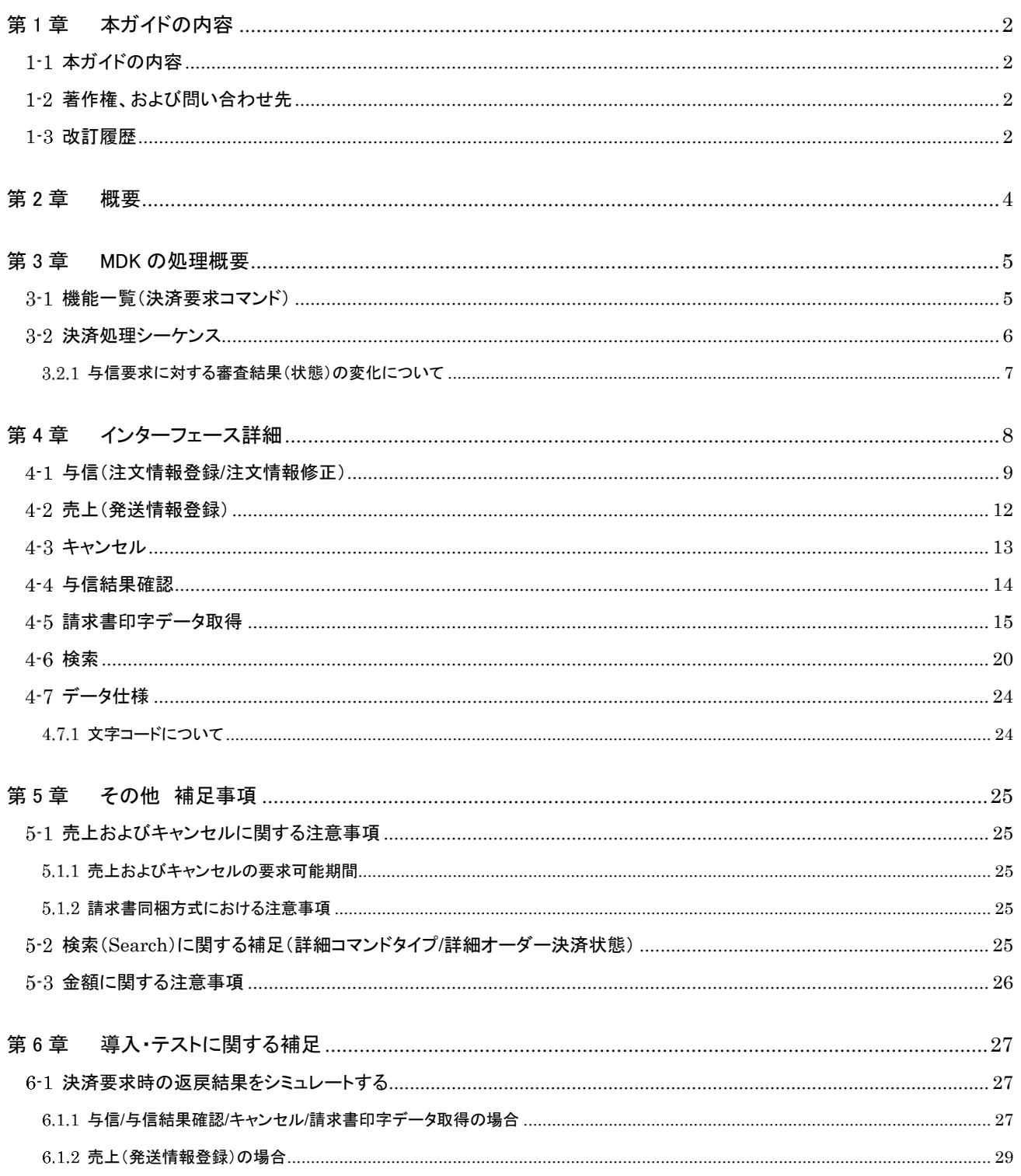

# <span id="page-2-0"></span>第1章 本ガイドの内容

## <span id="page-2-1"></span>1-1 本ガイドの内容

本ガイドは、株式会社 DG フィナンシャルテクノロジーが提供する VeriTrans4G 後払い(スコア@払い)サービスを利用するための 専用ソフトウェア MDK(Merchant Development Kit)をインターネット店舗などに導入する開発者向けのガイドです。

注) スコア@払いが提供している以下の API に対応しています。

- ✔ 注文情報登録 API
- 注文情報修正 API
- 与信結果取得 API
- ✔ キャンセル登録 API
- 請求書印字データ取得 API
- 発送情報登録 API

## <span id="page-2-2"></span>1-2 著作権、および問い合わせ先

[著作権]

本ドキュメントの著作権は株式会社 DG フィナンシャルテクノロジーが保有しています。 Copyright (c) 2023 VeriTrans Inc., a Digital Garage company. All rights reserved.

[お問い合わせ先]

株式会社 DG フィナンシャルテクノロジー テクニカルサポート

電子メール: [tech-support@veritrans.jp](mailto:bscvs-support@veritrans.co.jp) 

### <span id="page-2-3"></span>1-3 改訂履歴

2020/01 :Ver1.0.0 リリース

2020/09 :Ver1.0.1 リリース

- 「4-1 与信(注文情報登録/注文情報修正)」に fullKanaName を追加
- 「5-2 検索(Search)に関する補足(詳細コマンドタイプ/詳細オーダー決済状態)」の表に「取消(与信保留)」を追加
- 「4-5 請求書印字データ取得」の応答電文の項目に、項番を追加

 「6.1.1 与信/与信結果確認/キャンセル/請求書印字データ取得の場合」の表に、与信審査結果を追加。また、与信審査が HOLD 時のキャンセルに対応

2021/01 :Ver1.0.2 リリース

「3.2.1 与信要求に対する審査結果(状態)の変化について」の注記を追加

「4-2 売上(発送情報登録」の pdCompanyCode に 99(その他)を追加

 「6.1.1 与信/与信結果確認/キャンセル/請求書印字データ取得の場合」の表において、金額下 2 桁が 33/34/56/57 におけ る返戻される結果を更新

- 2021/12 :Ver1.0.3 リリース
	- 「4-1 与信(注文情報登録/注文情報修正)」の応答電文項目に shopTransactionId(加盟店注文 ID)を追加。また、mstatus の説明に pending を追加

「6.1.1 与信/与信結果確認/キャンセル/請求書印字データ取得の場合」の表に、※1 と※2 の説明を追加

2022/12 :Ver1.0.4 リリース

- 「5.1.2 請求書同梱方式における注意事項」を追加
- 「6.1.2 売上(発送情報登録)の場合」に請求書同梱方式における注意事項を追記

2023/04 :Ver1.0.5 リリース

「1-2 著作権、および問い合わせ先」の会社名を変更

「4-1 与信(注文情報登録/注文情報修正)」

要求電文の「amount」「buyerContact」 の説明に補足を追加

ScoreatpayContactDto 連絡先オブジェクトの「email」の設定を○(必須)に変更し、説明を変更 ScoreatpayDeliveryDto 配送先情報オブジェクトの「details」の説明に補足を追加

「5-3 金額に関する注意事項」を追加

「6-1 決済要求時の返戻結果をシミュレートする」に保留理由を 2 件返戻する設定金額を追加

2023/11 :Ver1.0.6 リリース

「3.2.1 与信要求に対する審査結果(状態)の変化について」の「注 2」の説明を変更

「4-6 検索」 応答電文に merrMsg を追加

# <span id="page-4-0"></span>第2章 概要

VeriTrans4G 後払い(スコア@払い)サービスは、お客様が商品の購入代金を後払いできるサービスです。

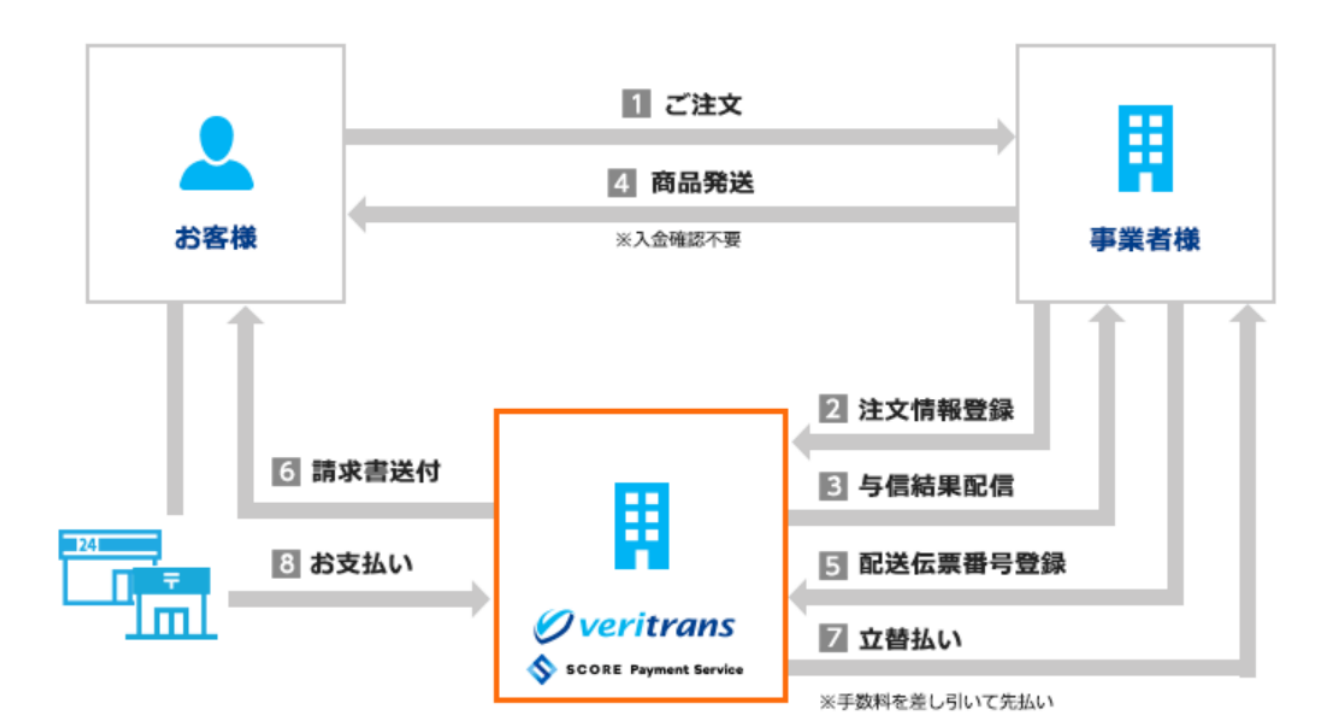

※ベリトランスと通販事業者ニッセンが設立した、後払い決済サービスを提供する株式会社 SCORE のシステムを基盤に、「ベリトラン ス後払い」をご提供します。

- お客様が加盟店様サイトで注文確定の操作を行ったタイミングで、注文情報を後払いサービスに登録します。
- 弊社からは即時に与信結果(自動審査結果)を返戻します。与信結果が成功の場合は商品の発送を行ってください。
	- 与信が成功すれば、入金のご確認は不要です。
- 商品の発送後、伝票番号等の発送情報を登録すると、後払いサービスからお客様に請求書を発送いたします。
	- お客様には、請求書発行日より 14 日以内にコンビニエンスストアにて代金をお支払いいただきます。
	- ✔ 加盟店様への入金は、弊社収納代行サービスより立替払いいたします。

# <span id="page-5-0"></span>第3章 MDK の処理概要

## <span id="page-5-1"></span>機能一覧(決済要求コマンド)

使用可能な決済要求コマンドを下表に示します。

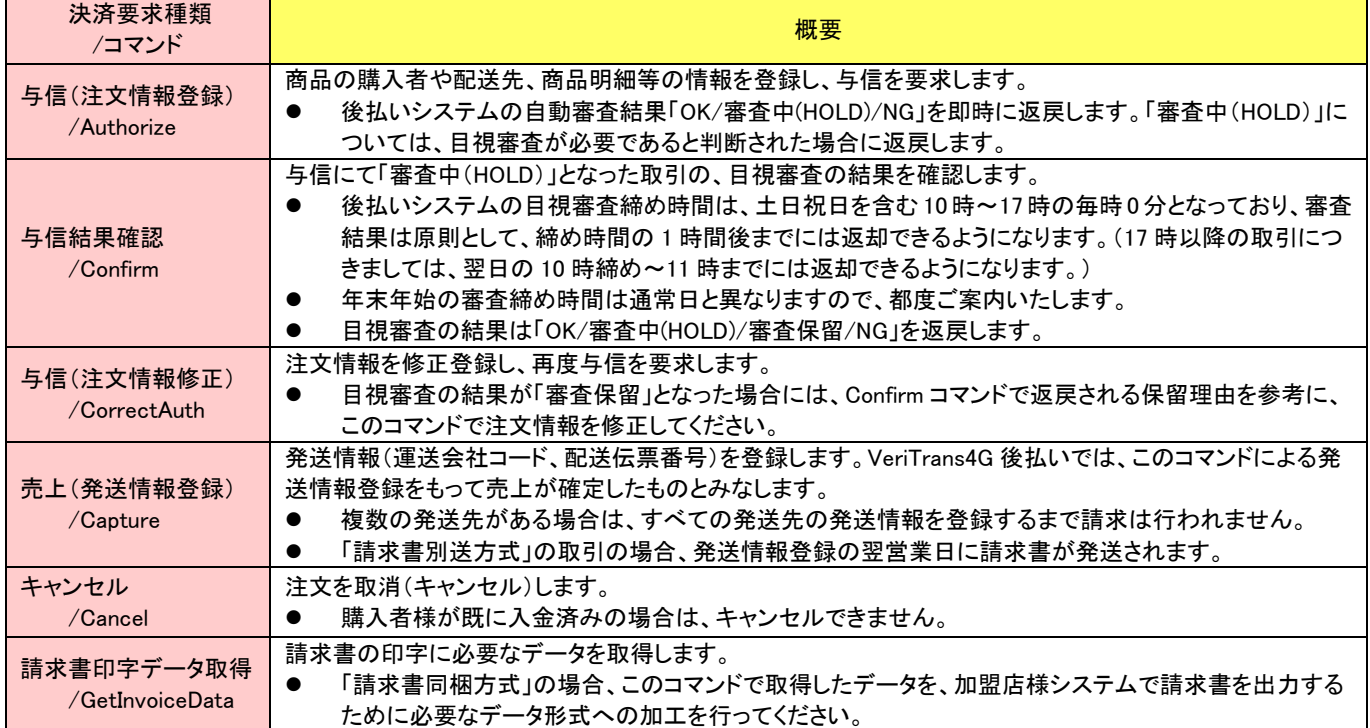

## <span id="page-6-0"></span>3-2 決済処理シーケンス

### 【与信(注文情報登録/注文情報修正)】

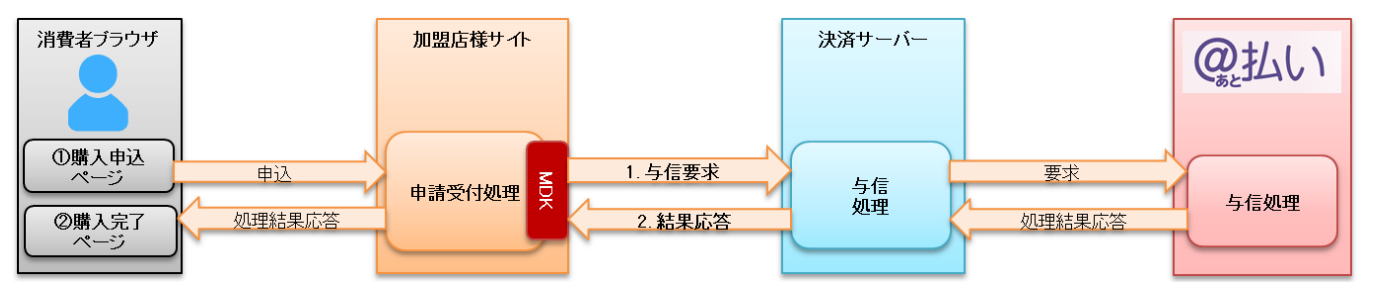

図 3-2-1 MDK 利用時システム処理概要図 (与信)

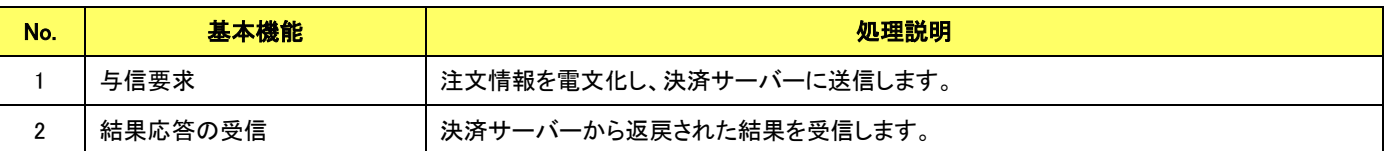

### 【売上(発送情報登録)】

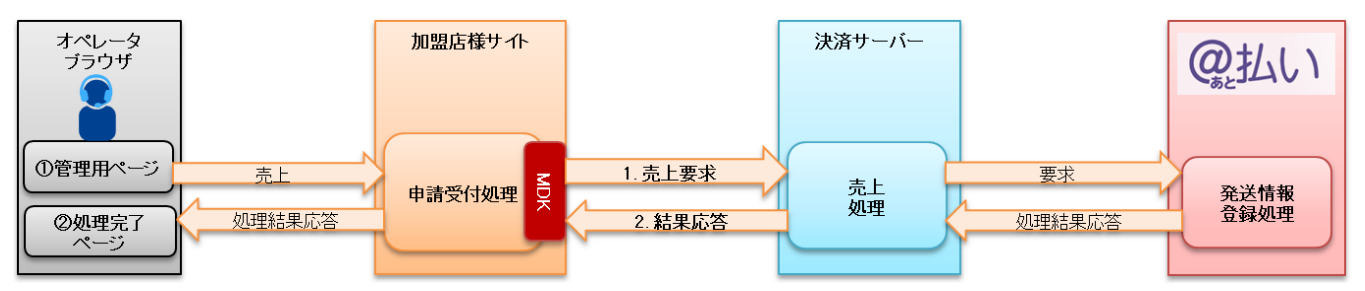

図 3-2-2 MDK 利用時システム処理概要図 (売上)

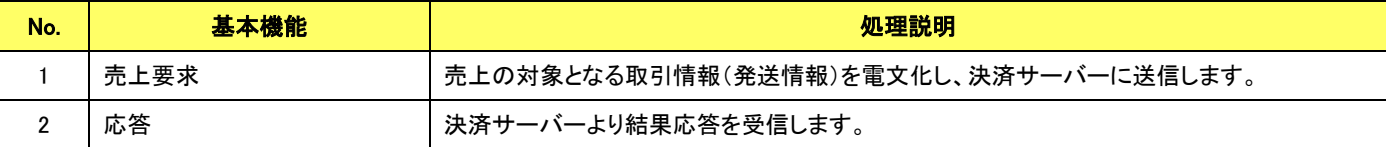

【キャンセル】

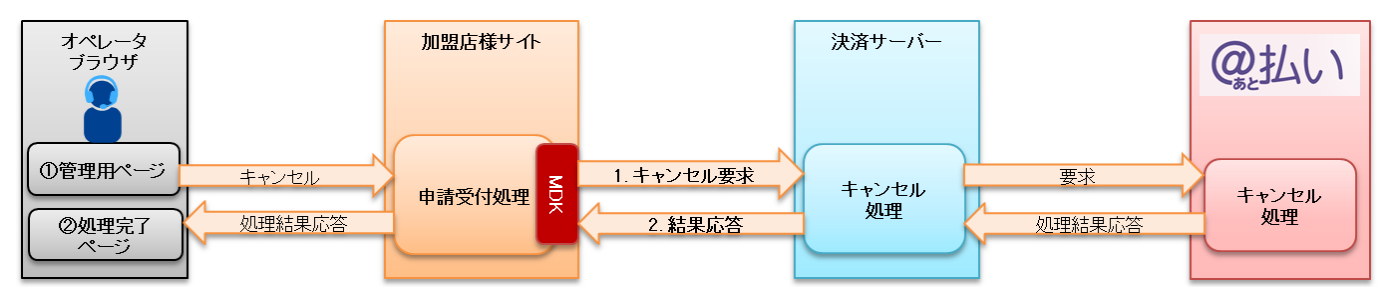

図 3-2-3 MDK 利用時システム処理概要図 (取消)

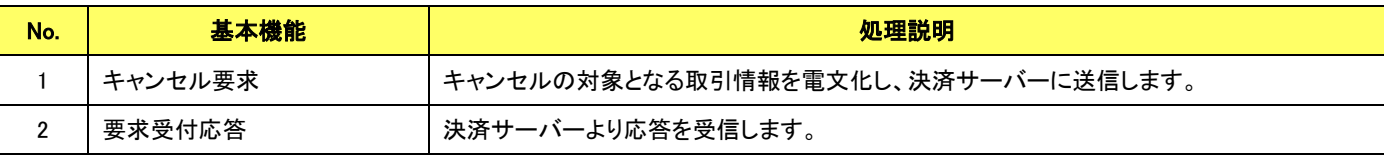

その他の処理(与信結果確認、請求書印字データ取得)についても、処理の流れは同じです。

<span id="page-7-0"></span>3.2.1 与信要求に対する審査結果(状態)の変化について

後払いシステムは、与信(Authorizeコマンド)で登録された注文情報(購入者や配送先、商品明細、購入金額等)をもとに、自動審査を行 った結果を即時に応答します。自動審査の結果、目視での審査が必要であると判断された場合は、「審査中(HOLD)」の状態となります。 目視審査の結果は、原則として、締め時間(10 時~17 時の毎時 0 分)の 1 時間後までに与信結果取得(Confirm コマンド)で確認できます。 ここで、目視審査の結果が「審査保留」となった場合には、返戻される保留理由を参考にして、注文情報修正(CorrectAuth コマンド)で注文 情報を修正登録してください。

コマンドに対する与信審査結果(状態)の変化を下図に示します。

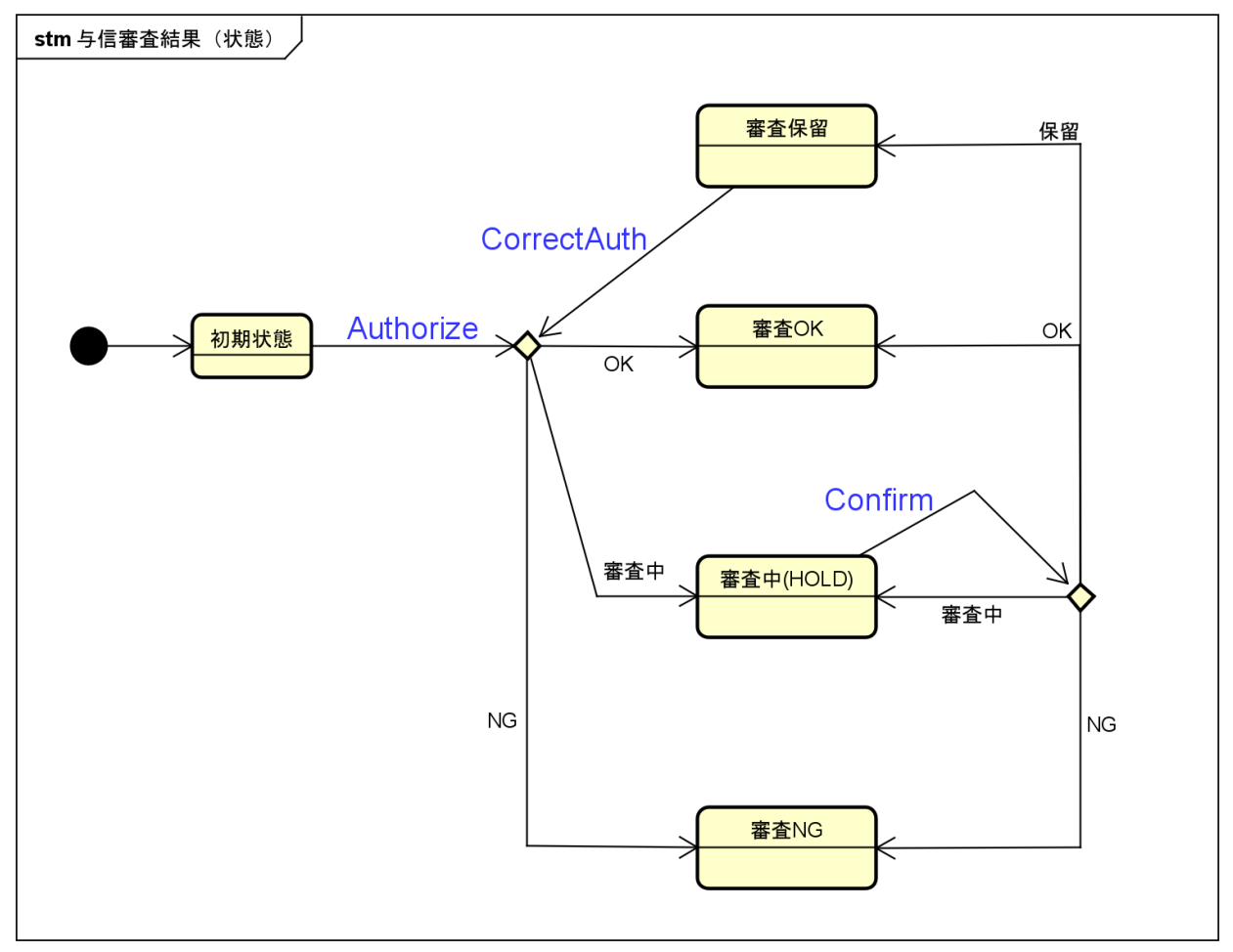

- 注1) 注文情報修正(CorrectAuthコマンド)は、図中では「審査保留」の状態からの矢印のみを記載していますが、「審査OK」または 「審査中(HOLD)」の状態からも要求可能です。
- 注2)与信結果確認(Confirm コマンド)は、図中では「審査中(HOLD)」の状態からの矢印のみを記載していますが、「審査中 (HOLD)」から「審査保留」になった状態、「審査中(HOLD)」から「審査 NG」になった状態からも要求可能です。(Authorize、 CorrectAuth からの直接の遷移で「審査 NG」になった場合は Confirm は要求できません。)

# 第4章 インターフェース詳細

ここでは後払いサービスで利用する MDK インターフェース項目を説明します。

■「設定」欄の内容は以下の通りです。

要求電文 … 必須項目:〇 任意項目:△ その他条件付:※ (条件は説明欄、または欄外に記入)

応答電文 … 必ず返戻:○ 処理成功時のみ返戻:△ その他条件付:※

■orderId(取引 ID)について

取引(決済)毎に、加盟店様のシステムで任意に採番してください。

- 半角英数字以外に"-"(ハイフン)、""(アンダースコア)が使用可能です。
- 他の取引と重複しないように採番してください。VeriTrans4G の他のサービスとの重複も不可とします。
- テスト取引で使用した取引 ID を、本番取引で再度使用することもできませんので、テスト環境での ID 採番についてはご注意ください。

<span id="page-8-0"></span>■文字列の指定について

各項目(入力フィールド)の書式・制限に、「文字列」と記載されている場合(全角/半角の指定がない場合)は、全角と半角の混在が可能です。 利用可能な文字は、「[4.7.1](#page-24-2) [文字コードについて」](#page-24-2)を参照してください。

# <span id="page-9-1"></span>与信(注文情報登録**/**注文情報修正)

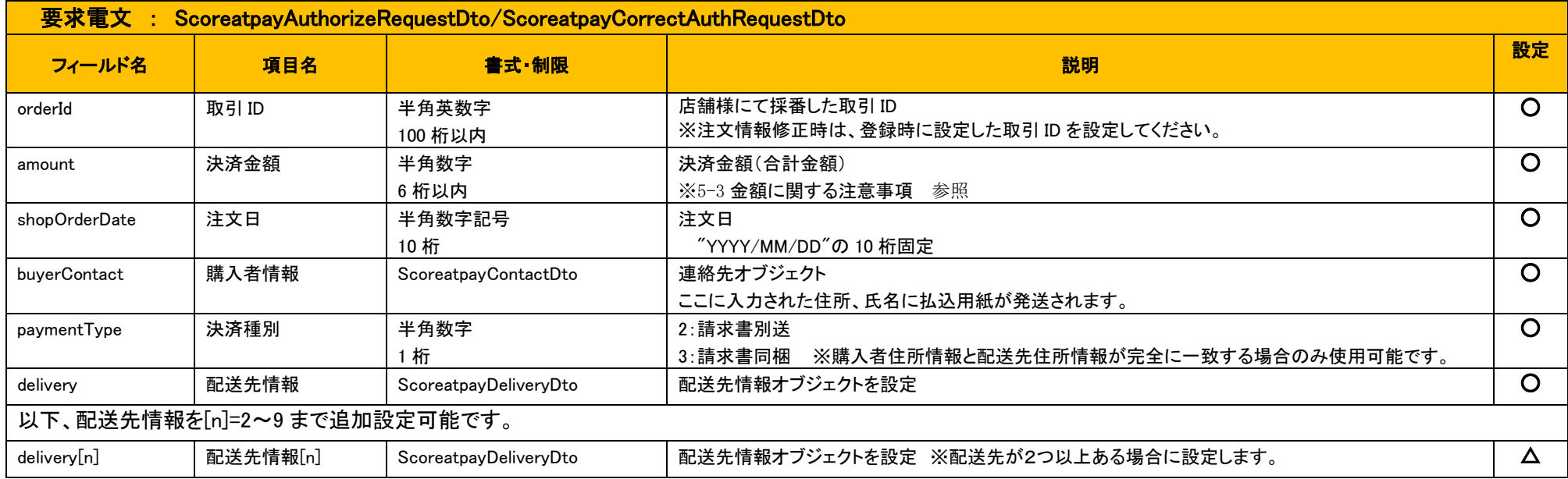

<span id="page-9-0"></span>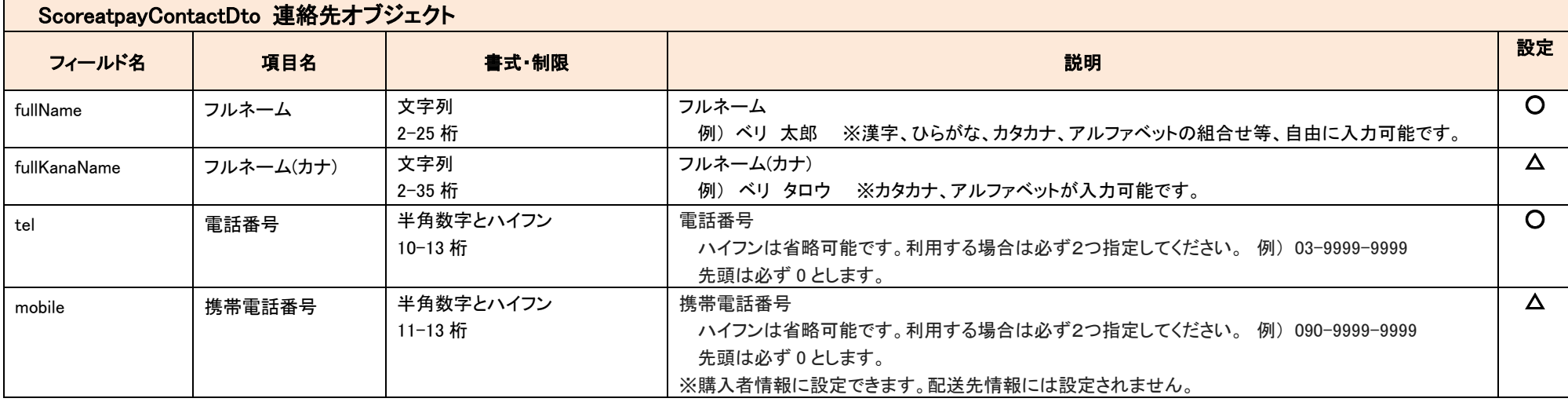

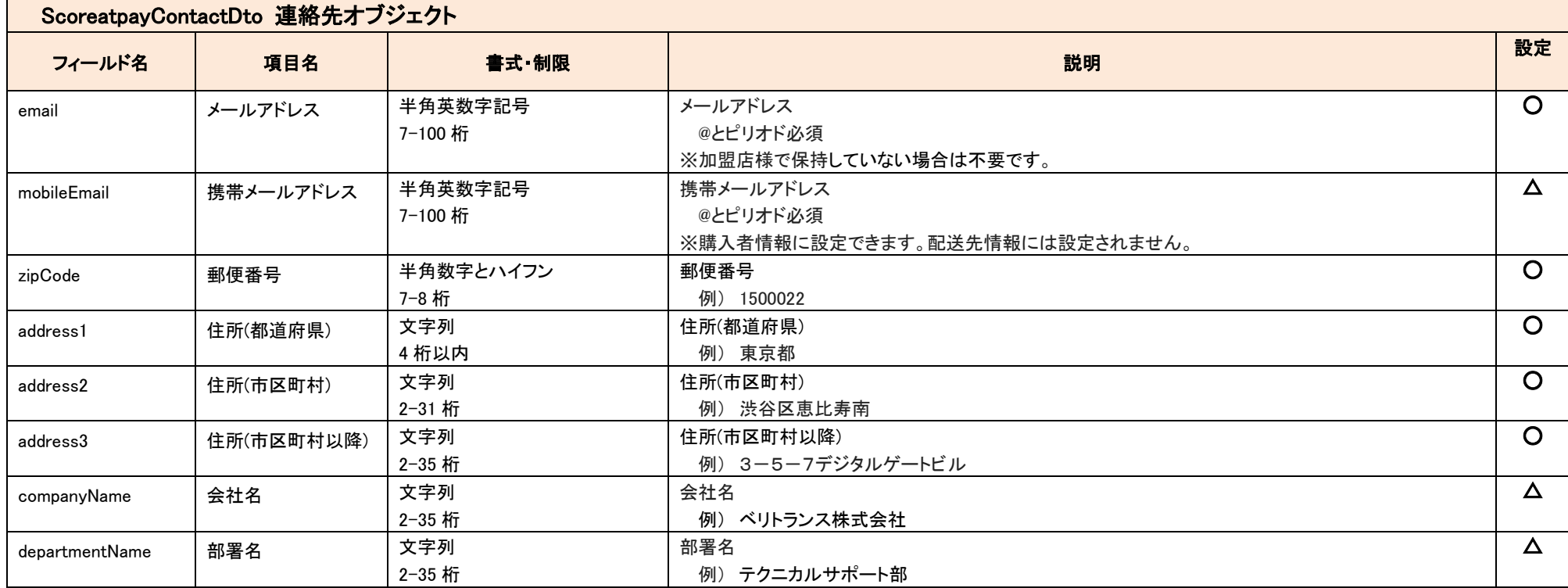

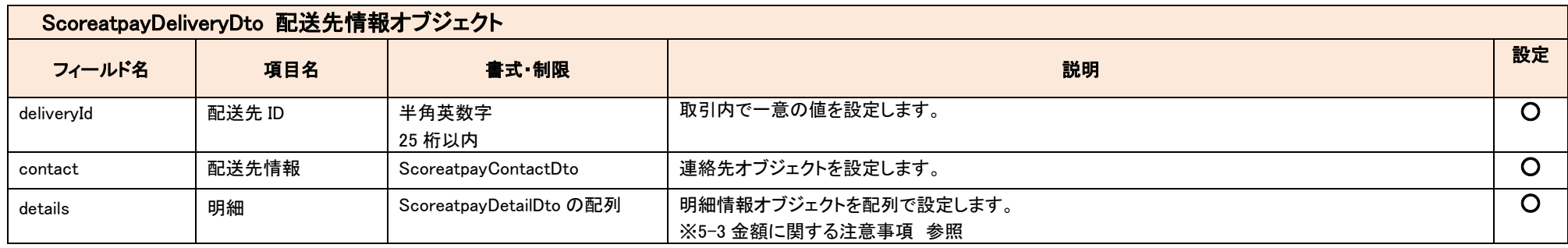

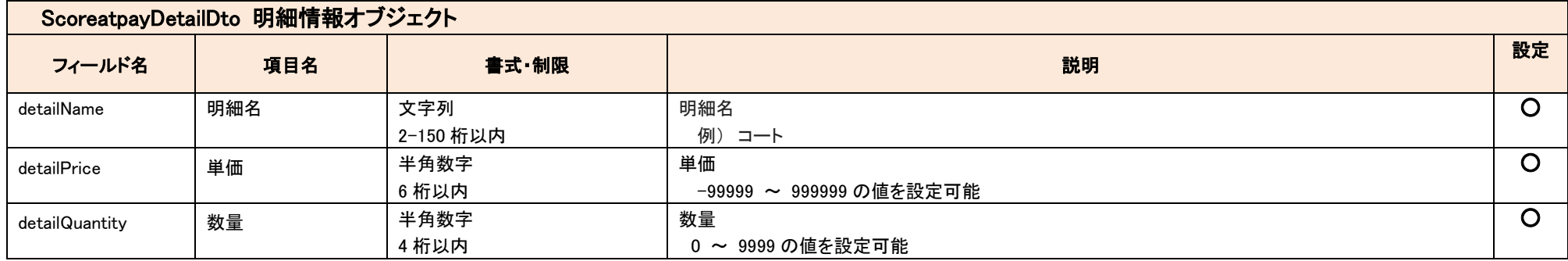

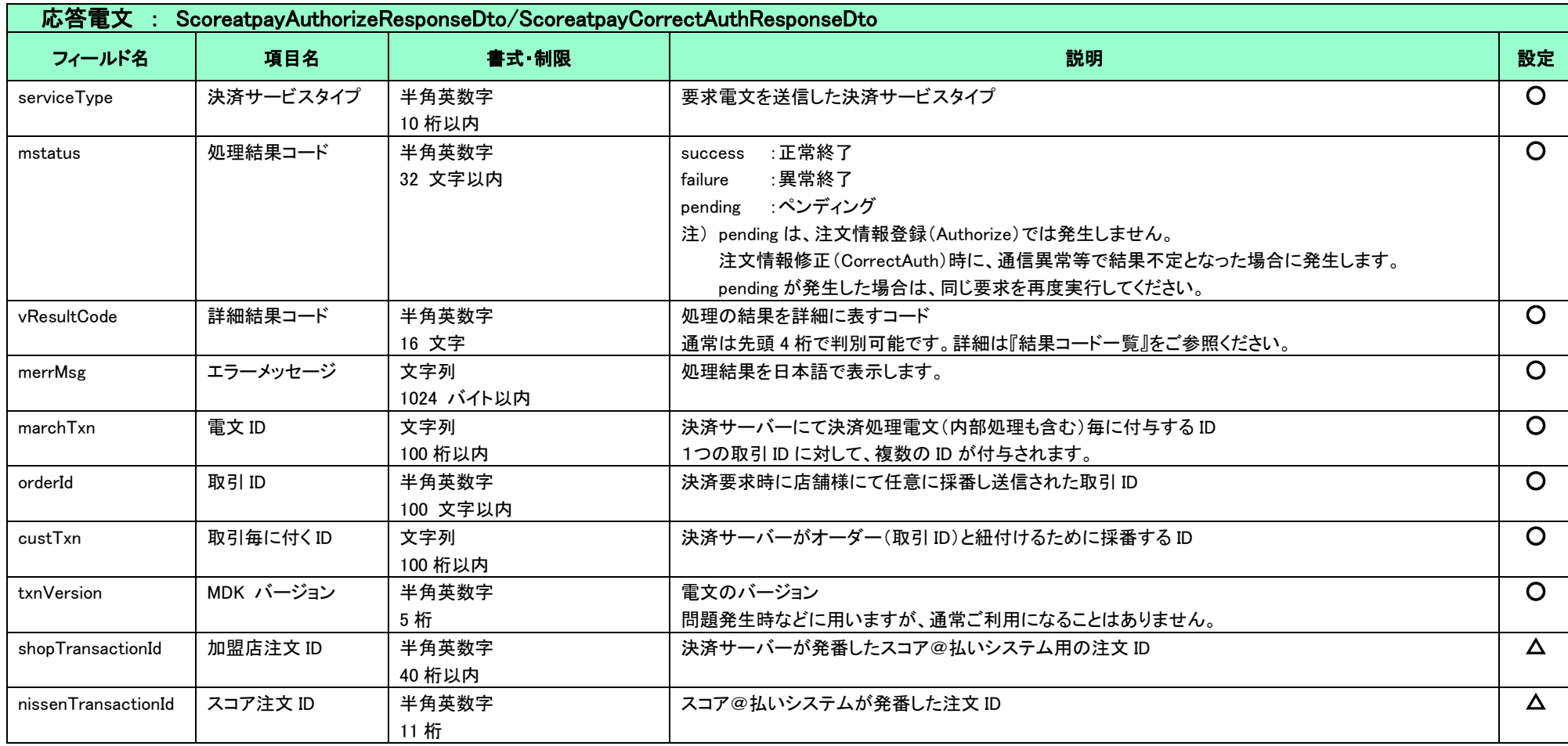

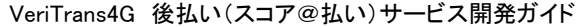

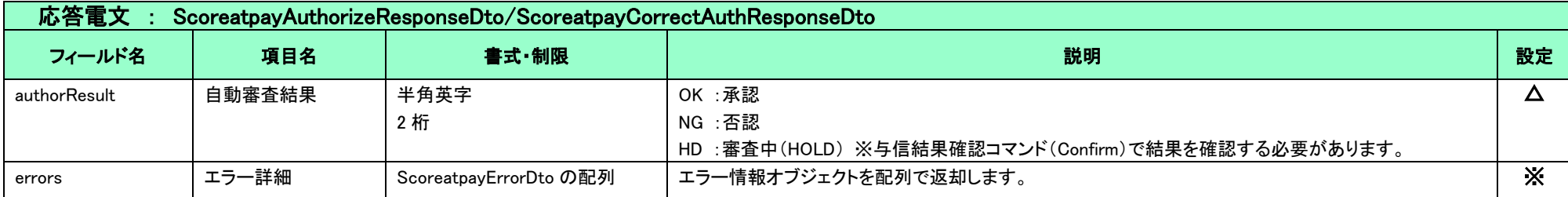

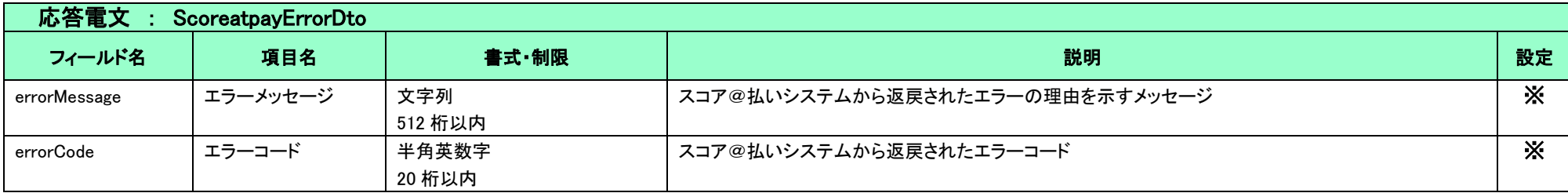

# 4-2 売上(発送情報登録)

<span id="page-12-0"></span>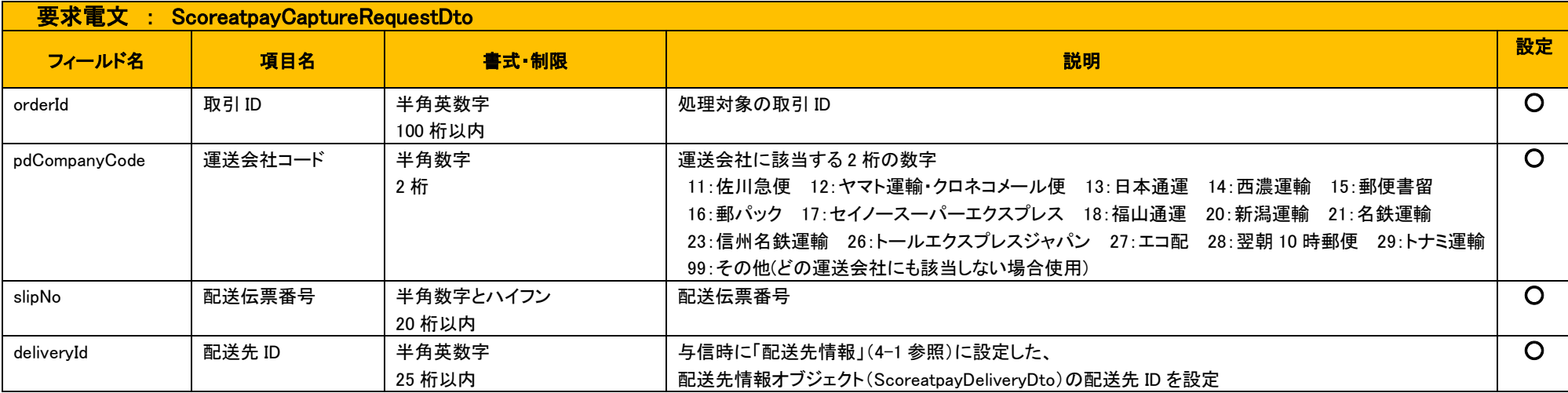

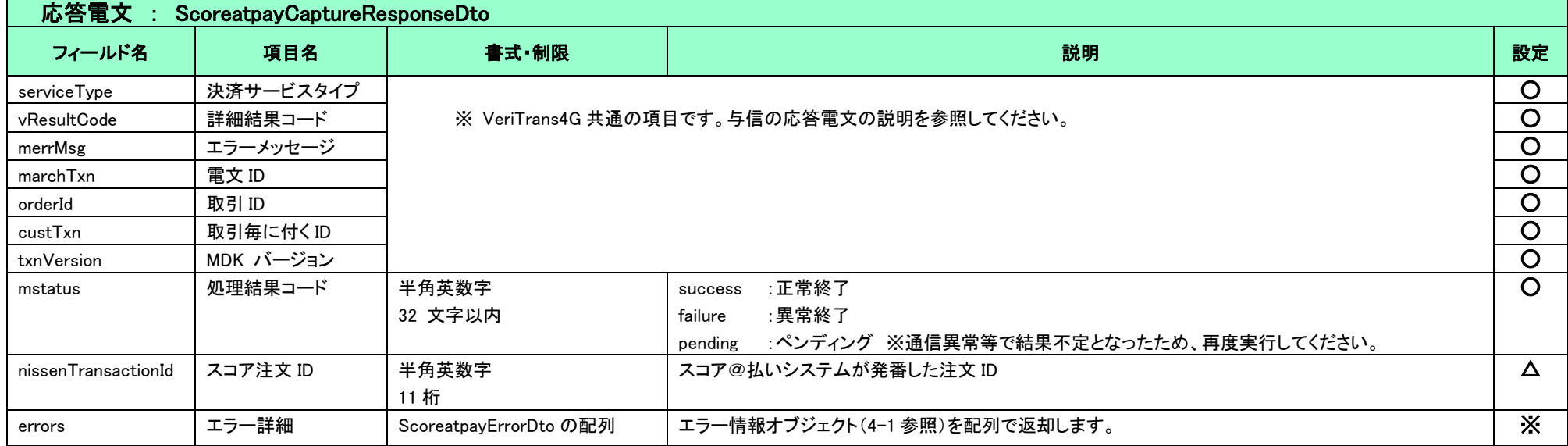

# 4-3 キャンセル

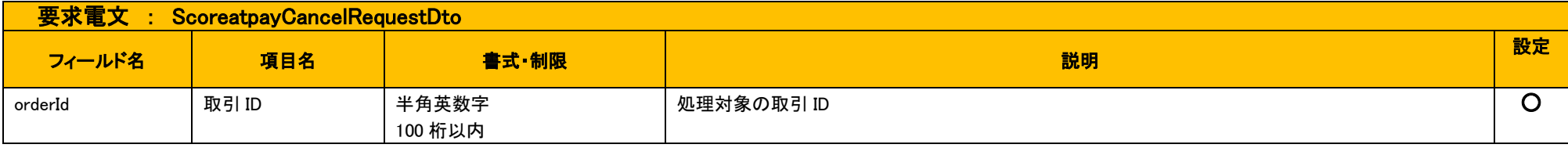

<span id="page-13-0"></span>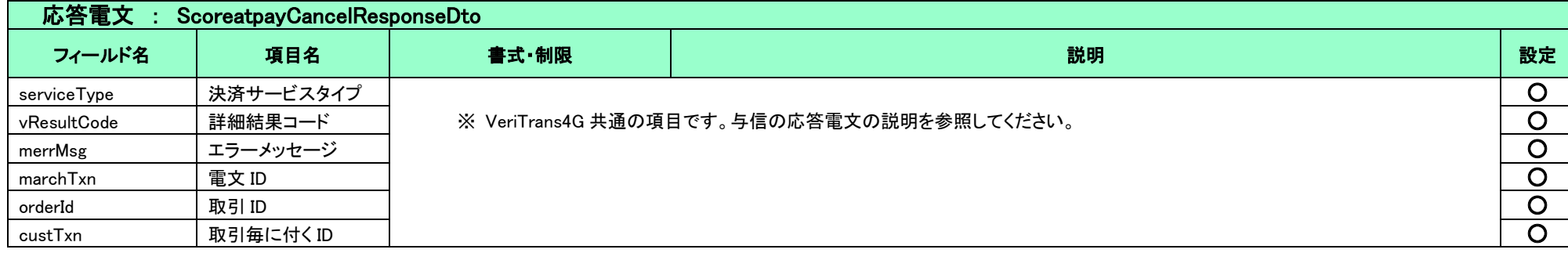

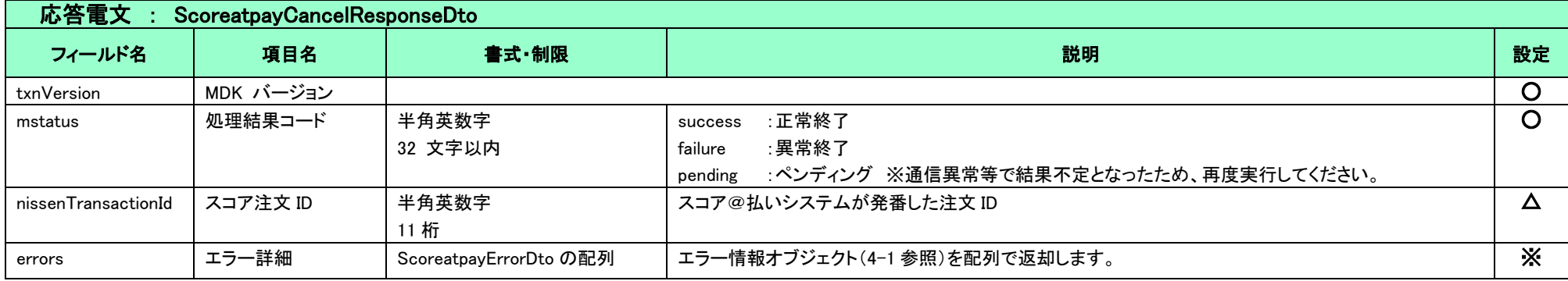

## 4-4 与信結果確認

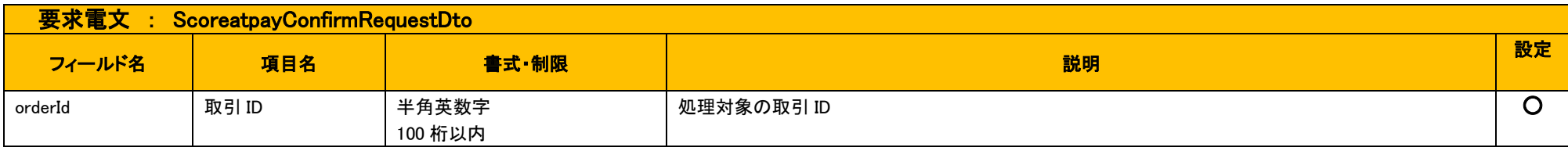

<span id="page-14-0"></span>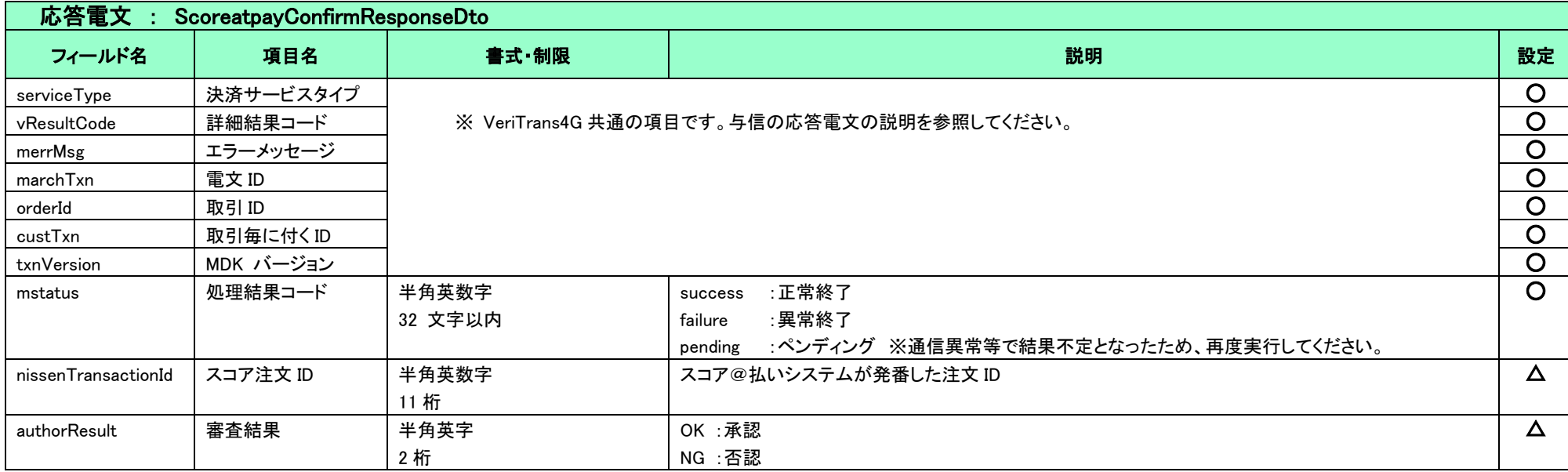

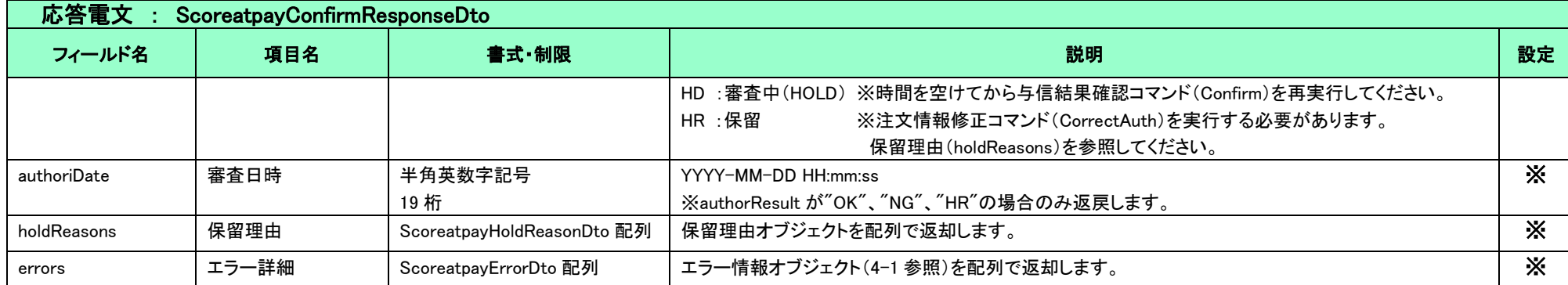

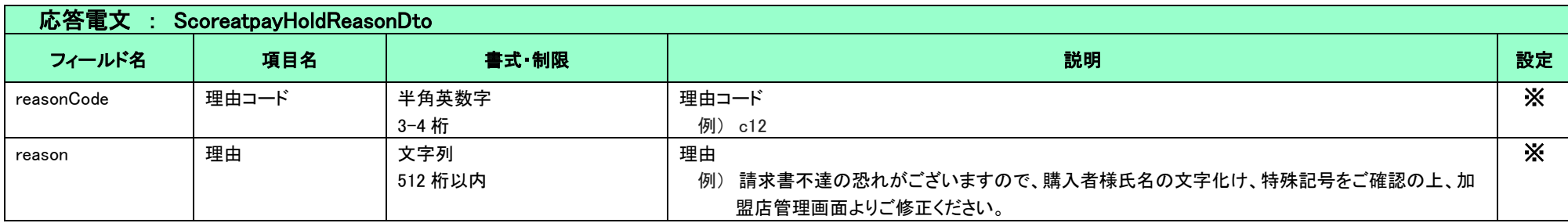

# 4-5 請求書印字データ取得

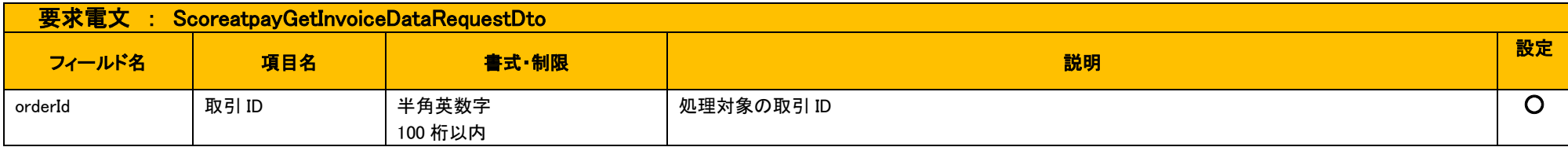

<span id="page-15-0"></span>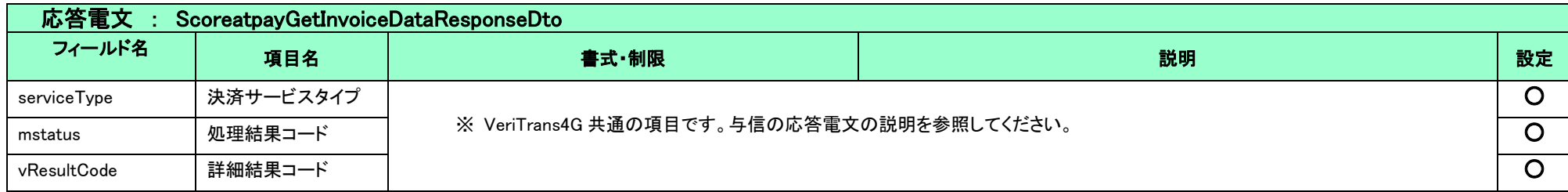

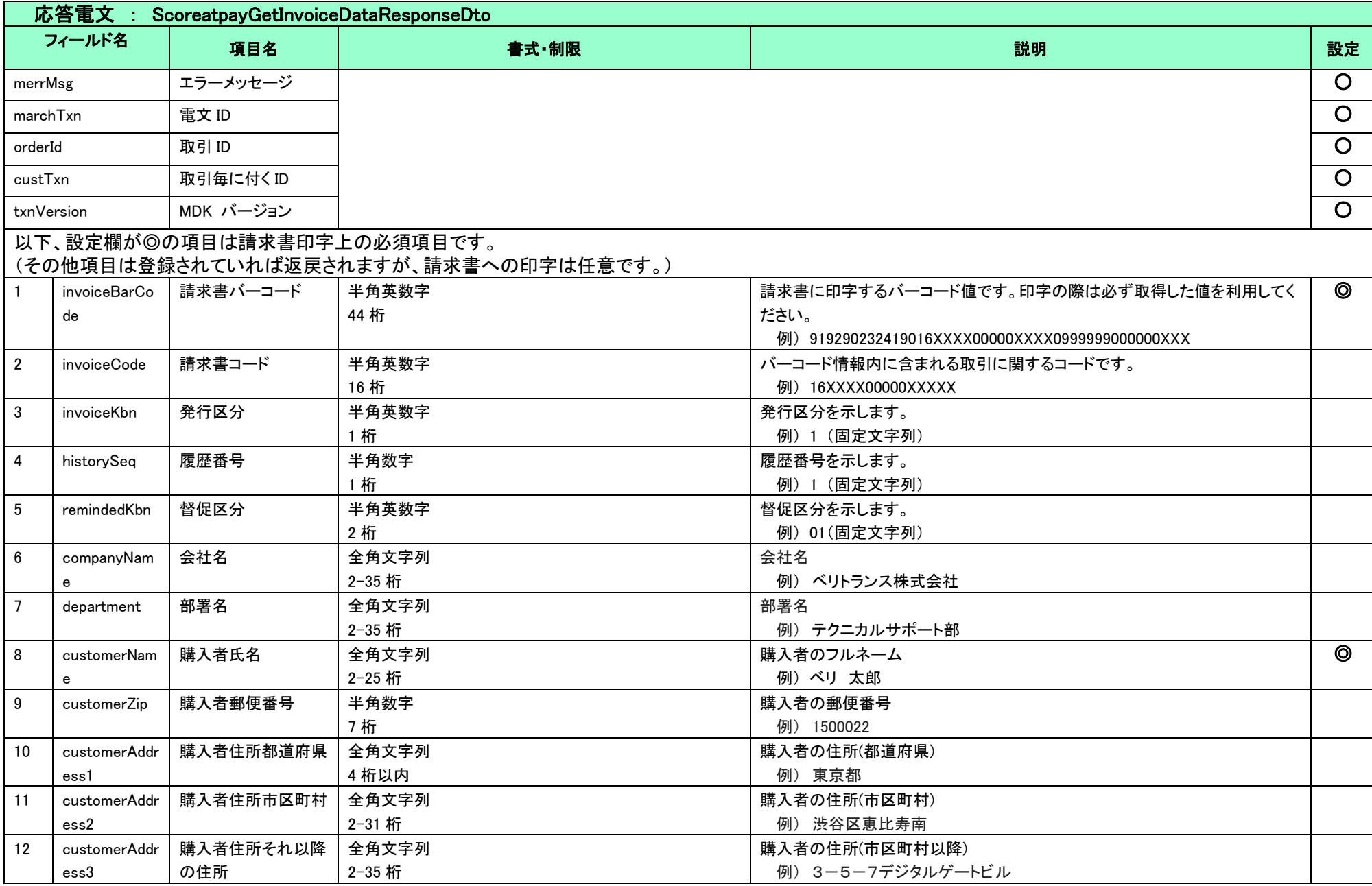

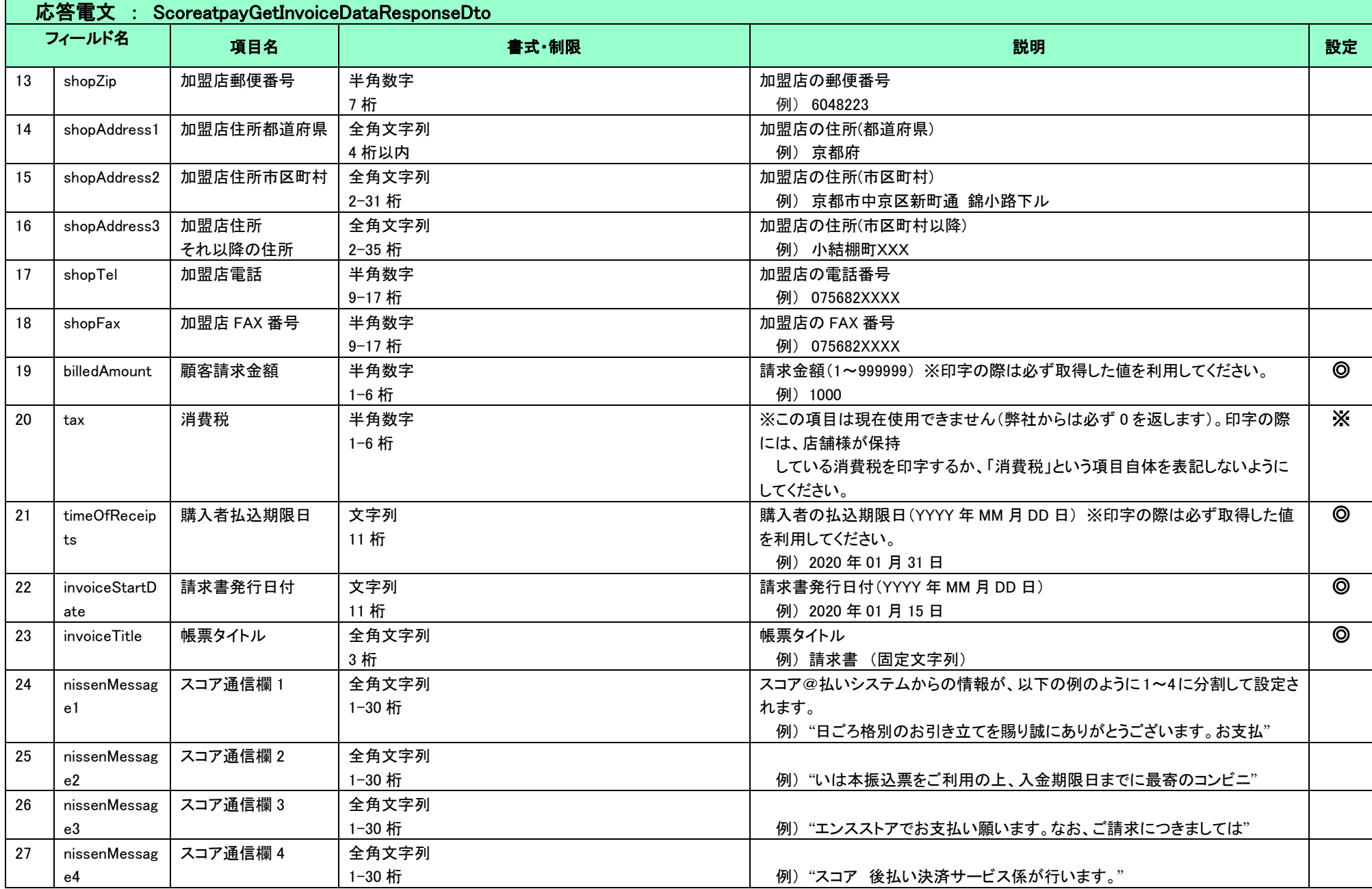

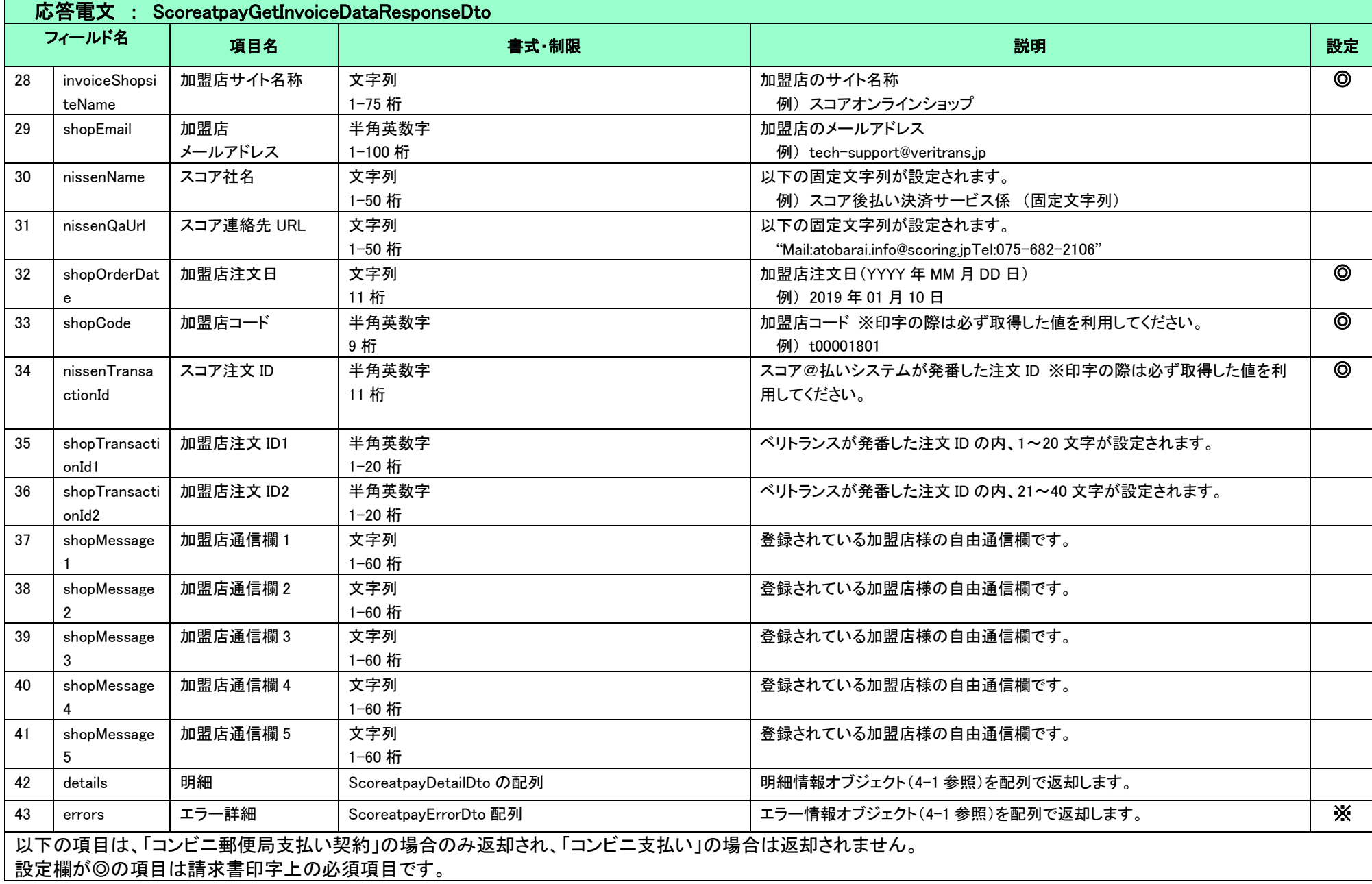

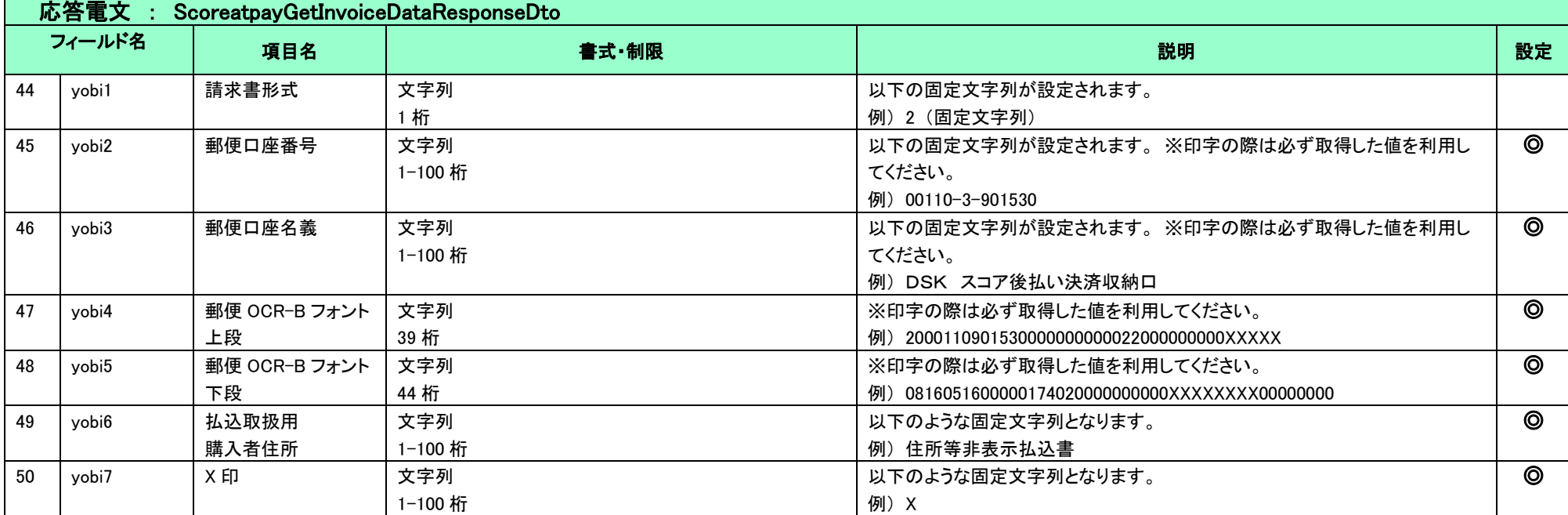

## 4-6 検索

■原則として、取引 ID を条件に指定してください。

■ワイルドカードは値の一部と"\*"を組み合わせて検索します。"\*"のみの指定はできません。

#### 注) ワイルドカード検索では、処理時間(応答時間)が非常に長くなる可能性があるため、後方一致や中間一致のご指定は控えて頂きますようお願いします。また、他の検索条件と組み

#### 合わせることで対象範囲が限定されるような検索条件をご検討ください。

■FROM~TO の指定を行った際の検索は from で指定した値以上、to で指定した値未満となります。

例:amount.from <= 金額 < amount.to

#### 要求電文 : SearchRequestDto

#### ※ 以下は、共通の検索要求フィールドです。

<span id="page-20-0"></span>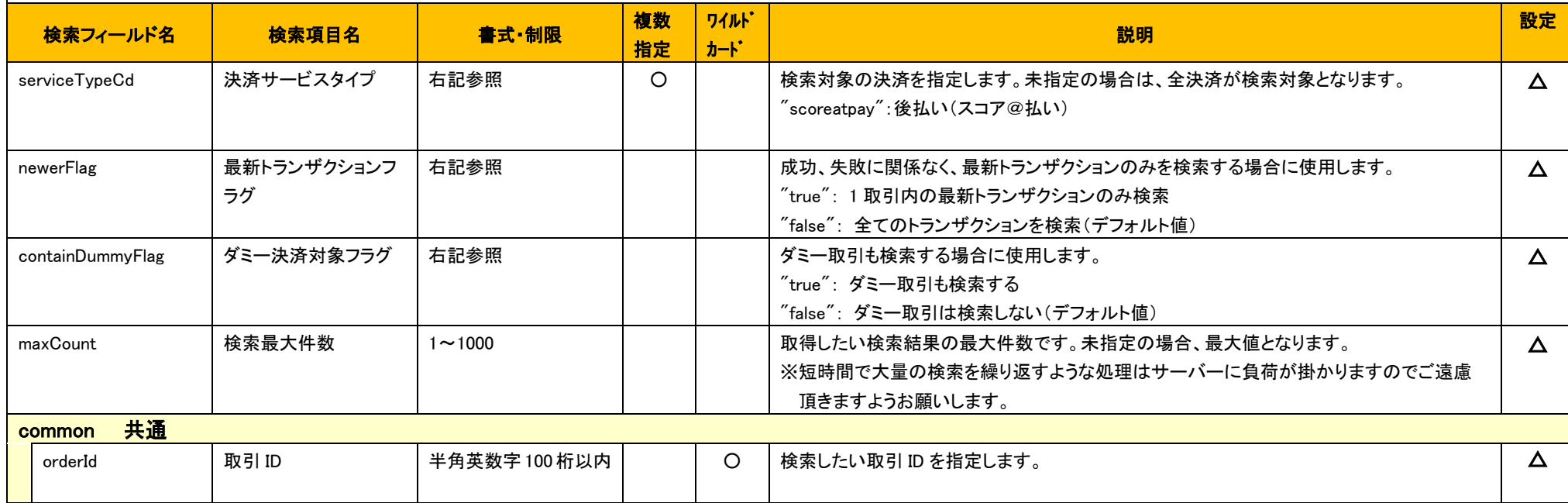

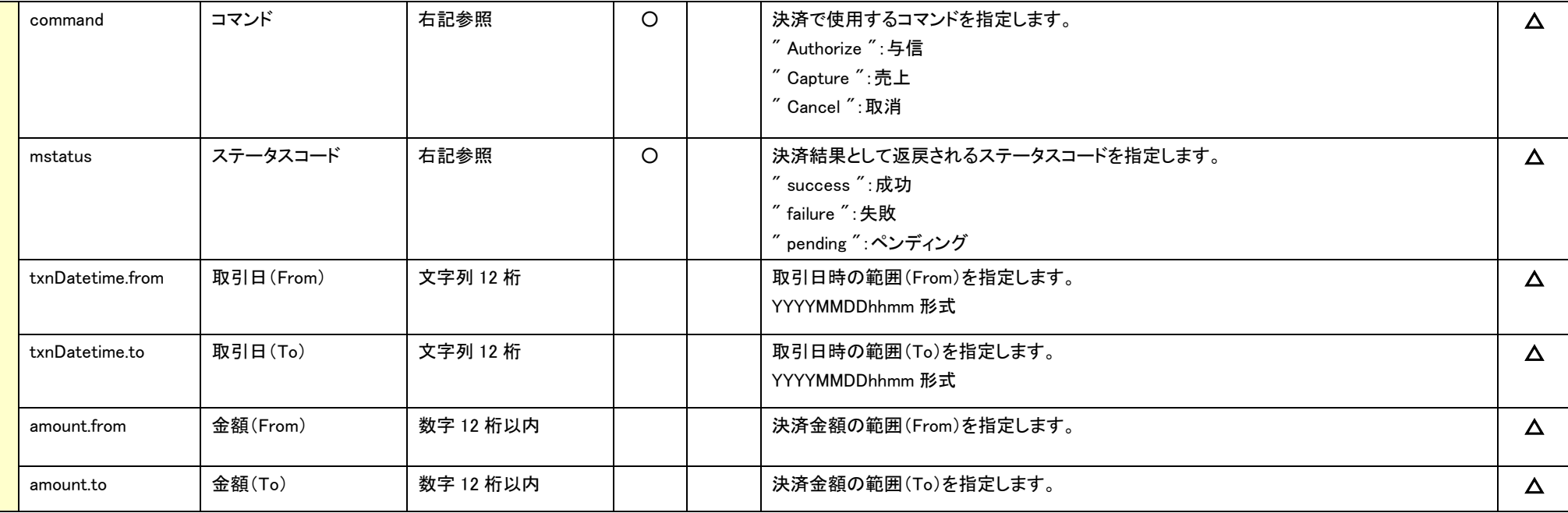

### ※ 以下は、後払い(スコア@払い)固有の検索要求フィールドです。

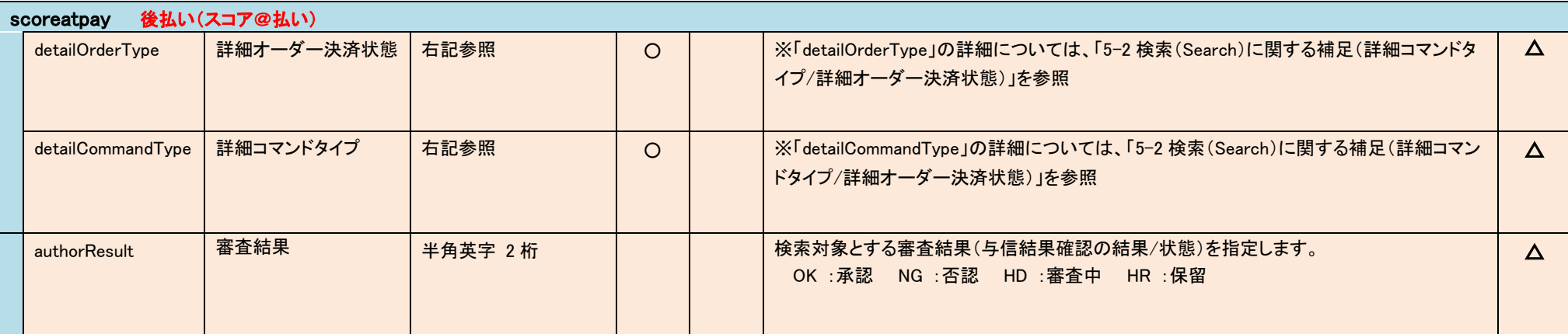

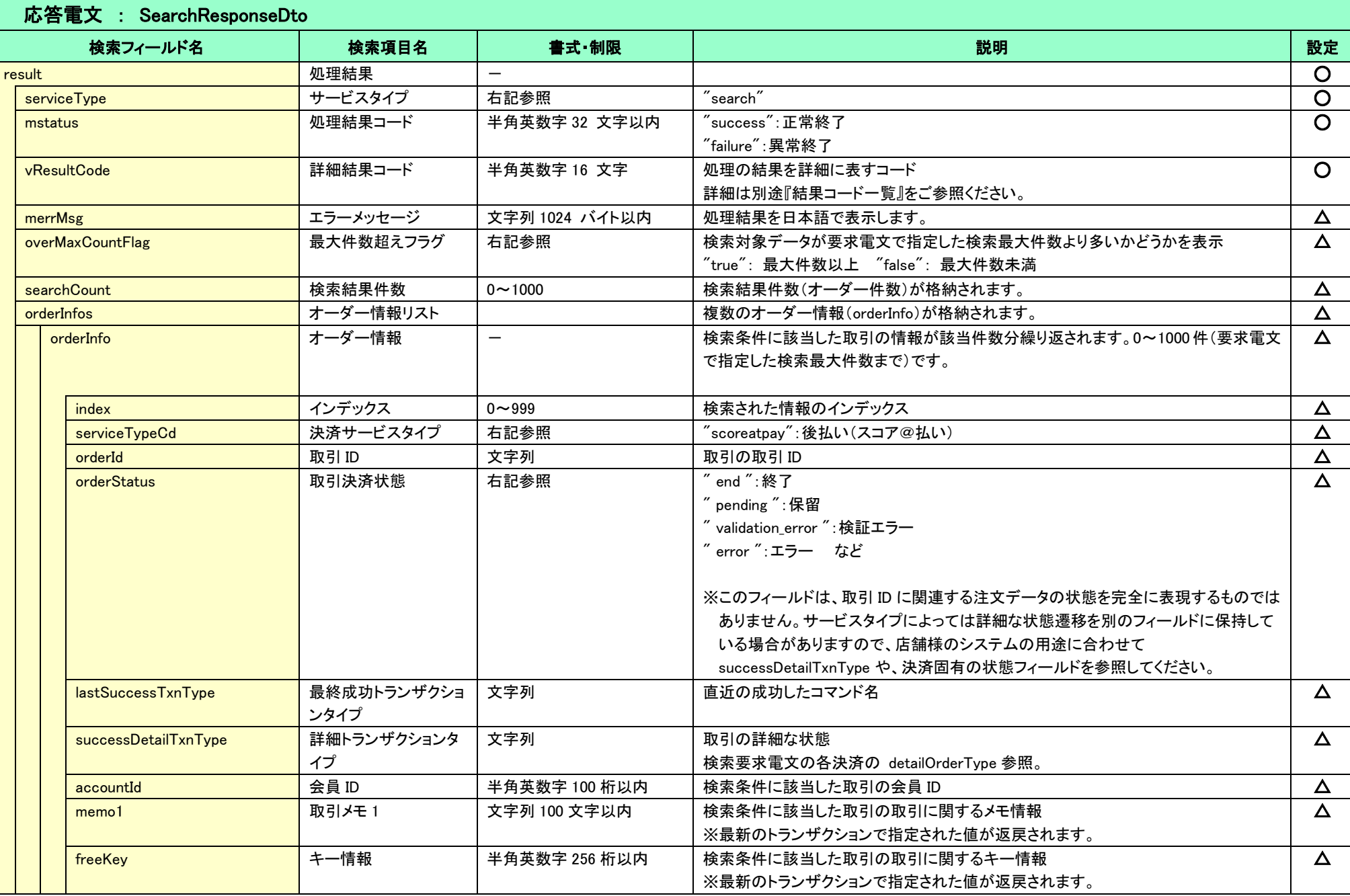

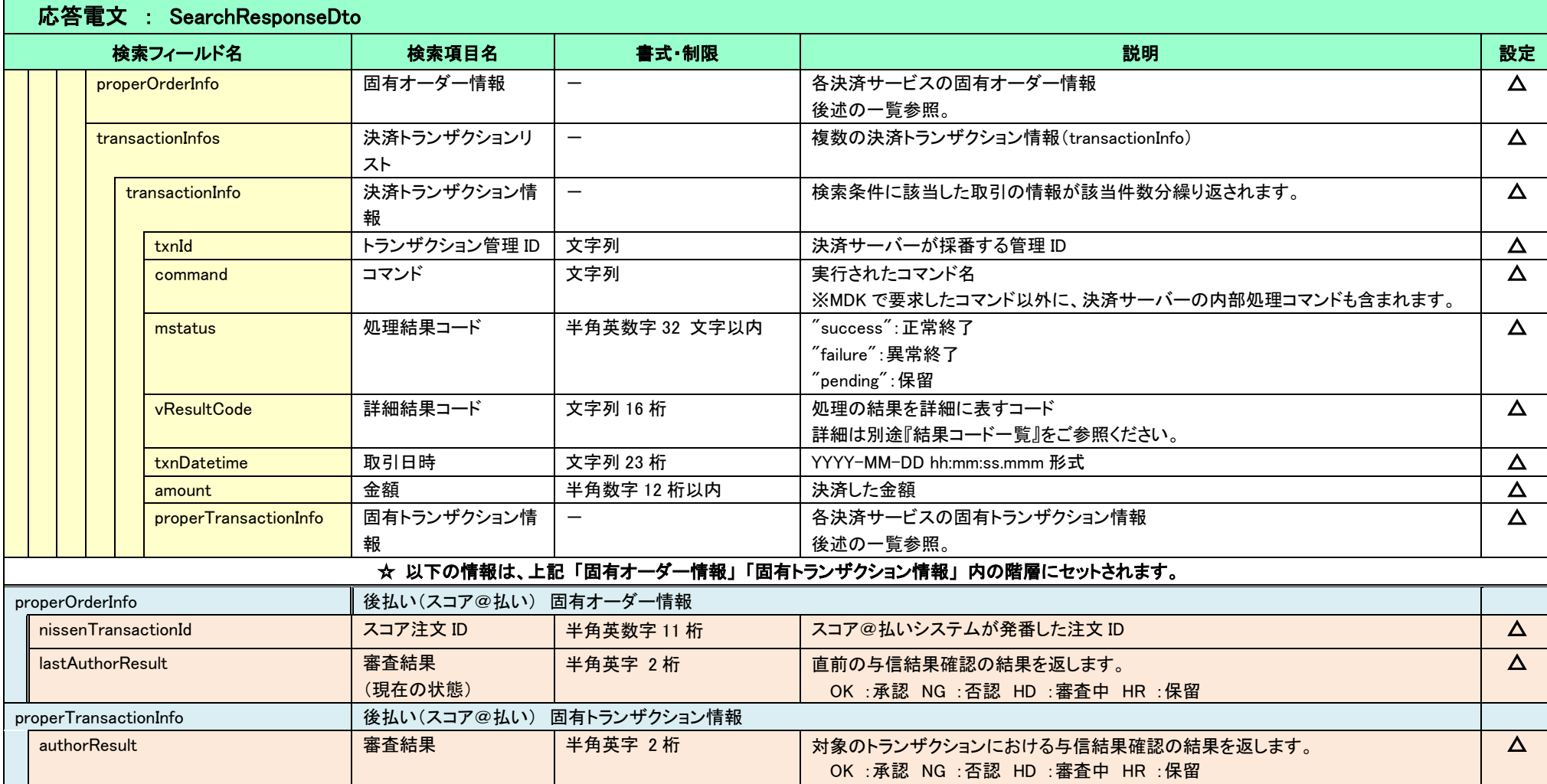

## 4-7 データ仕様

<span id="page-24-2"></span>4.7.1 文字コードについて

文字コードは、UTF-8 とします。

文字列のフィールドの使用可能文字は、JIS X 0208 に準拠した以下の文字とします。

- **●** 半角ダブルクォート・半角シングルクォート・半角カンマを除く、ASCII 文字
- 非漢字(01区~08区)
- **●** JIS 第1水準漢字(16区~47区)
- JIS 第2水準漢字(48区~84区)
- <span id="page-24-1"></span><span id="page-24-0"></span>ウィンドウズ機種依存文字(13区、89区~92区、115~119区) ※ウィンドウズ PC 以外の場合、文字が正常に表示されない場合があります。

# <span id="page-25-0"></span>第5章 その他 補足事項

### <span id="page-25-5"></span><span id="page-25-1"></span>5-1 売上およびキャンセルに関する注意事項

<span id="page-25-2"></span>5.1.1 売上およびキャンセルの要求可能期間

後払いサービスにおける、売上およびキャンセルの要求可能期間を下表に示します。

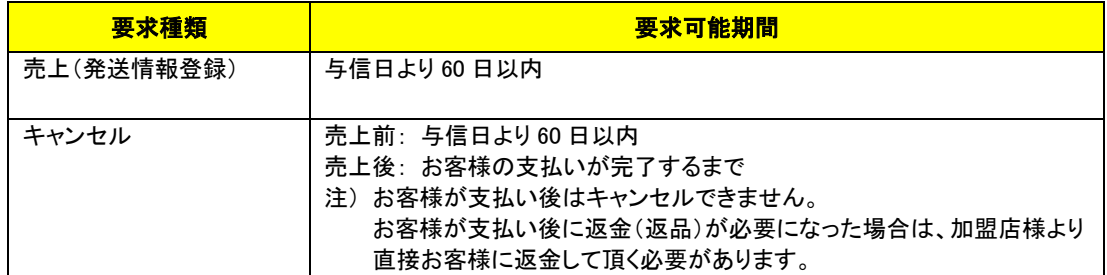

<span id="page-25-3"></span>5.1.2 請求書同梱方式における注意事項

請求書同梱方式の場合、「請求書印字データ取得」を行う前に売上(発送情報登録)を実行することはできません。 必ず「請求書印字データ取得」を行った後に、売上(発送情報登録)を行ってください。

## <span id="page-25-4"></span>検索(**Search**)に関する補足(詳細コマンドタイプ**/**詳細オーダー決済状態)

決済サーバーでは、後払いサービスのシステム内部データとして詳細コマンド(処理要求の種類)と詳細な決済状態(その取引がどのよ うな状態にあるか)を管理しています。

通常の運用では、店舗様システムではこれらの内部情報を利用する必要はありませんが、店舗様システムにおいて取引の状態検索が 必要なケースや、障害等のお問い合わせ時の参照情報として、これらの内部データを Search コマンドで公開しています。

下表に Search コマンドにて利用可能な内部データの一覧を示します。

(一覧に記載していないコマンドタイプと状態も存在します。)

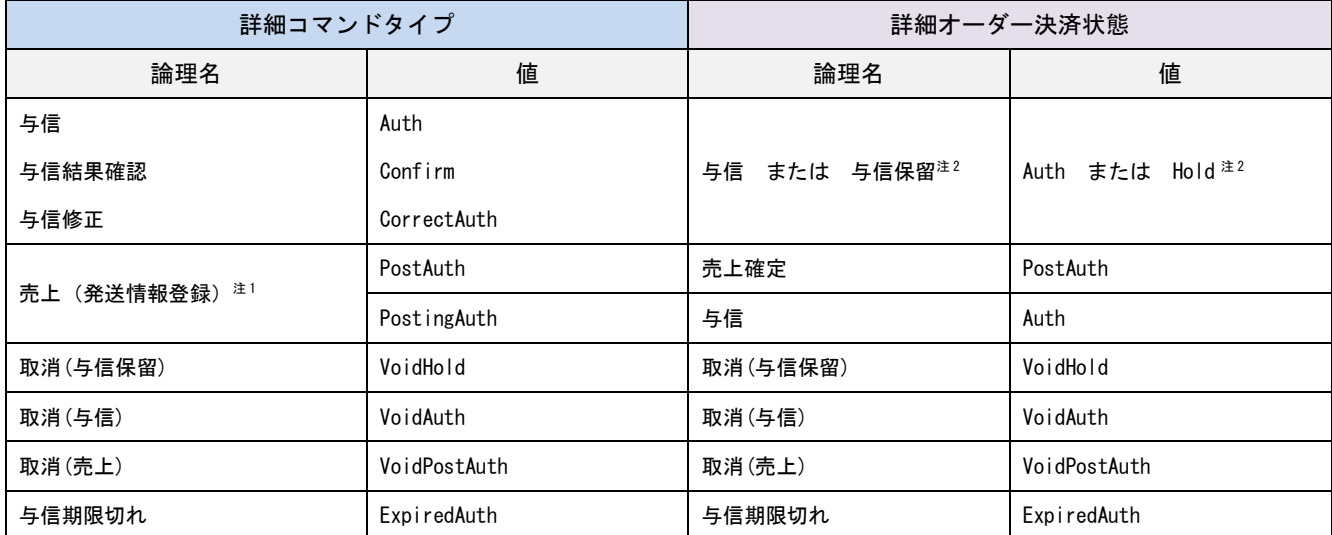

注1 複数の発送先がある場合、すべての発送情報登録が完了すると、詳細オーダー決済状態は「売上確定(PostAuth)」となります。未登録の発送情報が

まだ存在する場合は、状態は「与信(Auth)」のままとなります。この時の詳細コマンドタイプは「PostingAuth」としています。

注 2 「与信保留(Hold)」は、与信の審査結果を表す2つの状態(HD:審査中/HR:保留)を含む内部状態です。

### <span id="page-26-1"></span><span id="page-26-0"></span>5-3 金額に関する注意事項

各明細名と、単価、数量、決済金額はそのままお客様へ発送される払込用紙に印字されますので、明細の合計額と決済金額に相違が あるとお客様の混乱を招きます。 以下の点に注意し、明細の合計額と決済金額が一致するようにしてください。

- お値引きやクーポンなどの場合は、マイナス金額を入力してください。
- 送料や手数料なども入力してください。
- > 商品の単価が税抜金額の場合は、別途消費税も入力してください。

# 第6章 導入・テストに関する補足

決済サーバーに接続し、テストを実施するための各種手続き・手順の詳細につきましては、『導入テストガイド』を参照してください。

### 6-1 決済要求時の返戻結果をシミュレートする

各コマンドの要求パラメータを調整することで、意図的にエラーを発生させることができます。

6.1.1 与信/与信結果確認/キャンセル/請求書印字データ取得の場合

<span id="page-27-1"></span><span id="page-27-0"></span>要求金額の下2桁に応じて返戻される結果(mstatus と vResultCode)の対応を下表に示します。

<span id="page-27-2"></span>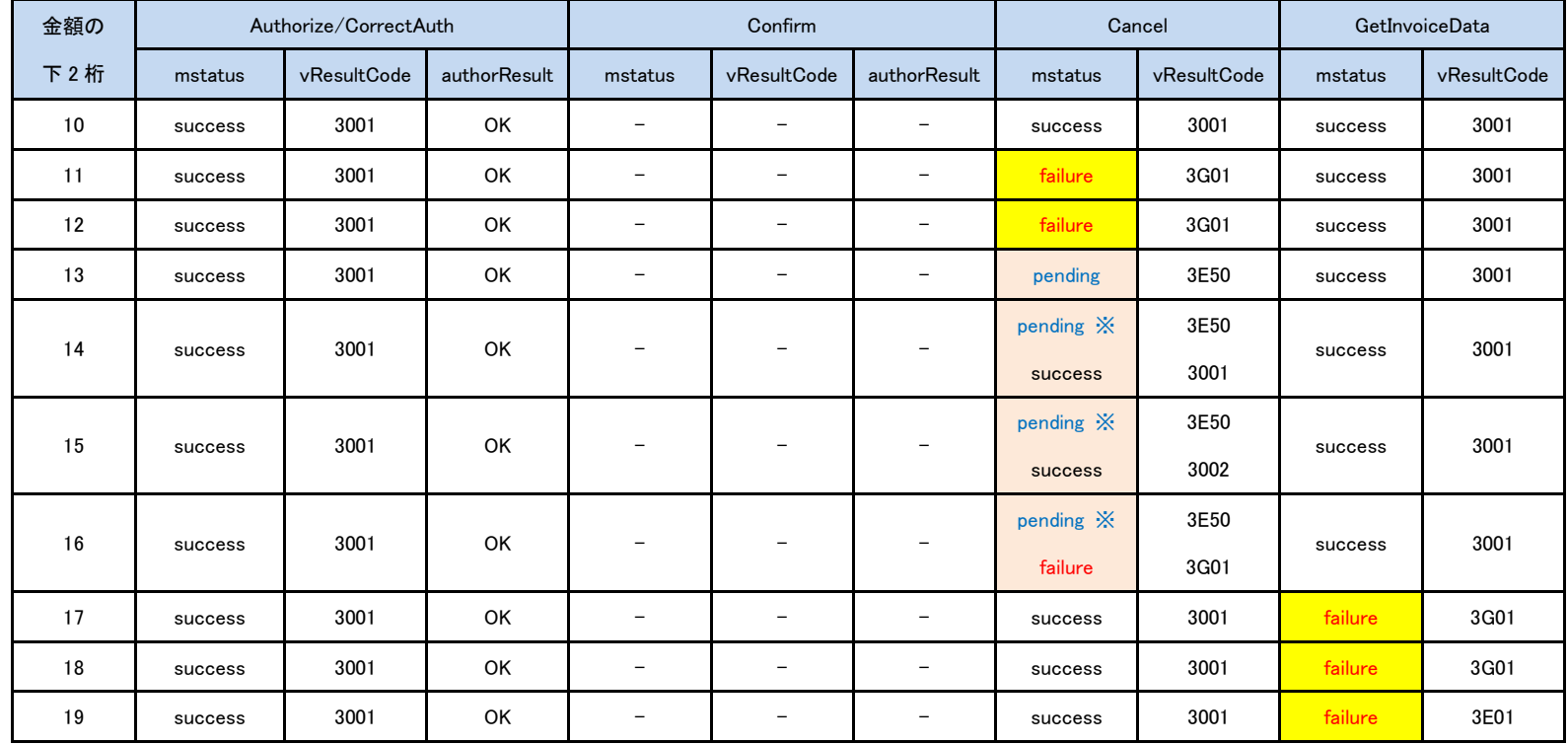

|  | 金額の   | Authorize/CorrectAuth |               |                          | Confirm                  |                          |                          | Cancel                   |                          | GetInvoiceData           |                          |
|--|-------|-----------------------|---------------|--------------------------|--------------------------|--------------------------|--------------------------|--------------------------|--------------------------|--------------------------|--------------------------|
|  | 下 2 桁 | mstatus               | vResultCode   | authorResult             | mstatus                  | vResultCode              | authorResult             | mstatus                  | vResultCode              | mstatus                  | <b>Mstatus</b>           |
|  | 31    | failure               | 3G01          | $\overline{\phantom{0}}$ | $\overline{\phantom{a}}$ | $\overline{\phantom{0}}$ | $\overline{\phantom{0}}$ | $\overline{\phantom{m}}$ | $\overline{\phantom{0}}$ | $\overline{\phantom{m}}$ | $\overline{\phantom{0}}$ |
|  | 32    | failure               | 3G01          | $\qquad \qquad -$        | $\overline{\phantom{m}}$ | $\qquad \qquad -$        | $\overline{\phantom{m}}$ | $\overline{\phantom{m}}$ | $\qquad \qquad -$        | $\overline{\phantom{m}}$ | -                        |
|  | 33    | failure               | 3G00          | ΝG                       | failure                  | 3G00                     | NG                       | $\overline{\phantom{m}}$ | $\qquad \qquad -$        | $\overline{\phantom{m}}$ | $\overline{\phantom{m}}$ |
|  | 34    | failure               | 3E01          | -                        | $\qquad \qquad -$        | $\overline{\phantom{a}}$ | $\qquad \qquad -$        | $\overline{\phantom{0}}$ | -                        | $\overline{\phantom{m}}$ | $\overline{a}$           |
|  |       | $(pending) \times 2$  | $(3E50)$ $X2$ |                          |                          |                          |                          |                          |                          |                          |                          |
|  | 51    | success               | 3003          | HD                       | success                  | 3001                     | OK                       | success                  | 3001                     | success                  | 3001                     |
|  | 52    | success               | 3003          | HD                       | pending                  | 3G08                     | $\overline{\phantom{m}}$ | failure                  | 3G01                     | $\overline{\phantom{m}}$ | $\overline{\phantom{m}}$ |
|  | 53    | success               | 3003          | HD                       | pending                  | 3G08                     | $\qquad \qquad -$        | failure                  | 3G01                     | $\overline{\phantom{a}}$ | -                        |
|  | 54    | success               | 3003          | HD                       | failure                  | 3G00                     | NG                       | Pending                  | 3E50                     | $\overline{\phantom{m}}$ | Ξ.                       |
|  | 55    | success               | 3003          | HD                       | success                  | 3003                     | HD                       | pending $\ge 1$          | 3E50                     | $\overline{\phantom{m}}$ | $\overline{\phantom{0}}$ |
|  |       |                       |               |                          |                          |                          |                          | success                  | 3001                     |                          |                          |
|  | 56    | success               | 3003          | HD                       | success                  | 3004                     | <b>HR</b>                | pending *1               | 3E50                     | $\overline{\phantom{m}}$ | $\overline{\phantom{m}}$ |
|  |       |                       |               |                          | success                  | 3001                     | OK                       | success                  | 3002                     |                          |                          |
|  | 57    | success               | 3003          | HD                       | success                  | 3004                     | <b>HR</b>                | pending $\ge 1$          | 3E50                     | $\overline{\phantom{m}}$ | $\overline{\phantom{m}}$ |
|  |       |                       |               |                          | failure                  | 3G00                     | NG                       | failure                  | 3G01                     |                          |                          |
|  | 58    | success               | 3003          | HD                       | pending                  | 3E50                     | $\overline{\phantom{m}}$ | success                  | 3001                     | $\overline{\phantom{m}}$ | $\overline{\phantom{m}}$ |
|  | 上記以外  | success               | 3001          | OK                       | $\overline{\phantom{0}}$ | $\qquad \qquad -$        | $\overline{\phantom{m}}$ | success                  | 3001                     | success                  | 3001                     |

VeriTrans4G 後払い(スコア@払い)サービス開発ガイド

※1 で示す pending のケースでは、1 回目の要求で pending、2 回目の要求で success/failure となる挙動を確認できます。

※2 で示す pending のケースは、Authorize が成功後に CorrectAuth(注文情報修正)で金額の下 2 桁をに該当の値を設定すると発生します。

金額の下 2 桁を「57」にした場合、保留理由(holdReasons)が2件返戻されます。

6.1.2 売上(発送情報登録)の場合

配送伝票番号の下1桁に応じて返戻される結果(mstatus と vResultCode)の対応を下表に示します。

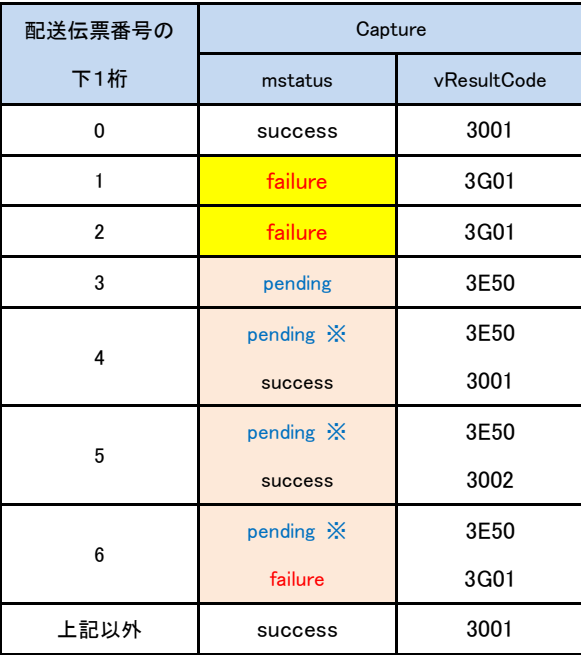

- <span id="page-29-0"></span>※で示す pending のケースでは、1 回目の要求で pending、2 回目の要求で success/failure となる挙動を確認できます。
- > 下 2 桁の金額が 34 のケースでは、Autorize コマンドは括弧なし、CorrectAuth は括弧ありの結果が返戻されます。
- 返戻される詳細結果コード(vResultCode)につきましては、今後、予告なしに変更させて頂く場合があります。
- 請求書同梱方式の場合、「請求書印字データ取得」を行う前に売上(発送情報登録)を実行することはできませんが、ダミー取引では「請求書印字データ取得」を行わなくても売上は成功し ます。この点につきましては、本番環境と挙動が異なりますのでご注意ください。